## **Using smartphone app**

Alternatively, if you have an iPhone or android smartphone, you can download Dairy Australia's free BCS app and use it to condition score your herd and compare results to the BCS targets.

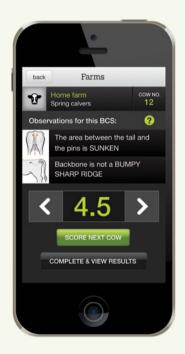

To download the app, go to: www.dairyaustralia.com.au/BCS